## FTL066 – Programção em Tempo Real Quarta Lista de Exercícios

1) **(Warming-up)** Crie um procedimento chamado *One\_Task*. Declare um tipo de tarefa chamado *Hello\_Task* com um parâmetro de entrada chamado "mensagem" que é do tipo *Character*. O objetivo da tarefa é imprimir na tela o texto "*Hello, I am Task*" mais o caractere que é passado através do parâmetro de entrada (use a função *Put* do pacote *Ada.Text\_IO*). Declare uma variável *Task\_A* do tipo *Hello\_Task* com a mensagem "A".

- a) Agora estenda o programa com um parâmetro adicional chamado *Amount* que declara com que freqüência o texto deveria ser mostrado na tela (estenda o corpo do tipo da tarefa apropriadamente). Declare duas variáveis *Task\_A* e *Task\_B* com as mensagens "A" e "B" e o número de repetições 5 e 7, respectivamente.
- b) Inseria uma instrução de retardo dentro do corpo do tipo da tarefa no programa do item (a) tal que cause um curto tempo de espera na tarefa.
- c) Estenda o tipo da tarefa do programa do item (b) com um ponto de sincronização chamado de *start* o qual permite que tarefas sejam ativadas explicitamente neste ponto (por exemplo, forçando uma certa seqüência).

2) **(Produtor em Ada)** Uma tarefa chamada *Producer* imprimirá caracteres na tela. Para este propósito, a tarefa receberá ordens que causam imprimir um certo caractere, um certo número de vezes com um certo tempo de retardo entre as repetições. O número de repetições é um inteiro natural com o valor *default* de 10. O retardo ocorrerá depois que cada caractere for impresso na tela. O valor *default* para este parâmetro é zero. Note que deve ser possível na sua implementação terminar a tarefa através de alguma interrupção externa.

- a) Para resolver este problema declare um tipo de tarefa chamado *Producer* com dois pontos de chamada *Order* e *Control*. O ponto de chamada *Control* deve ter um parâmetro de entrada do tipo *Boolean*. Se o valor *False* é passado então a tarefa pode receber uma nova ordem; caso contrário, se o valor *True* é passado então a tarefa terminará.
- b) Crie o corpo da tarefa *Producer*.
- c) Escreva um procedimento chamado *Process\_Frame* que cria duas tarefas A e B do tipo *Producer* e então executa as seguintes chamadas:
	- 1) Tarefa A imprimirá o caractere "A" 10 vezes sem retardo.
	- 2) Tarefa B imprimirá o caractere "B" 10 vezes com um retardo de 1.0 segundo.
	- 3) Tarefa A imprimirá o caractere "A" 100 vezes sem retardo.
	- 4) Tarefa B terminará.
	- 5) Tarefa A terminará.

3) **(Programação concorrente em Ada)** Um simples sistema embarcado é mostrado na figura abaixo:

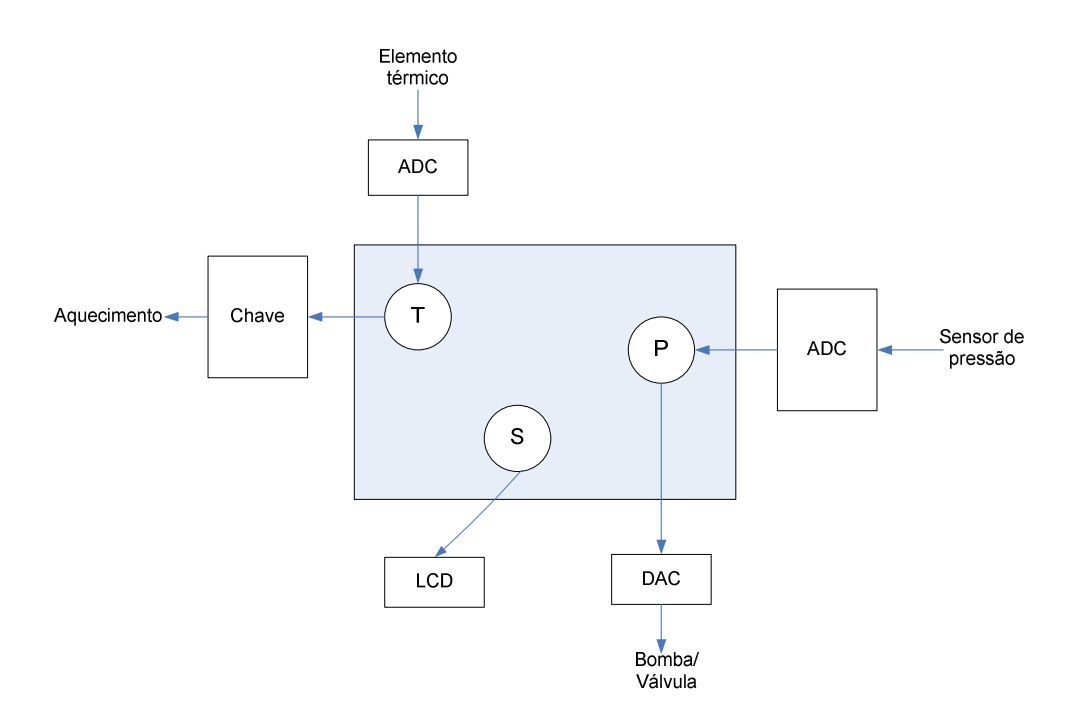

 Um processo **T** lê os valores medidos a partir de um sensor de temperatura (através de um conversor analógico-digital, ADC) e liga/desliga o sistema de aquecimento (através de uma chave que é controlada por uma saída digital). O processo **P** possui uma tarefa similar, isto é, ele regula a pressão com um sensor de pressão e uma bomba ou válvula (através de um conversor digital analógico, DAC). Ambos os processos **T** e **P** devem transferir dados para um processo **S**, o qual mostra através de um display de cristal líquido (*LCD - Liquid crystal display*) os valores atuais medidos.

 A tarefa deste sistema embarcado é manter a temperatura e pressão de um processo químico dentro dos limites definidos. Implemente o software para o sistema em Ada em dois diferentes estilos:

- 1. Use um simples programa seqüencial que não considera a natureza concorrente dos processos **T**, **P** e **S**. Um sistema operacional de tempo real não é necessário aqui.
- 2. Use o suporte de programação paralela em Ada e mapeie a estrutura lógica dos três processos **T**, **P** e **S** para as tarefas do Ada.

Para este propósito, utilize os pacotes descritos abaixo:

**package** DataTypes **is**  -- necessary type definitions **type** TemperatureValue **is new** Integer **range** 10..500; **type** PressureValue **is new** Integer **range** 0..750; **type** HeatingPosition **is** (On, Off); **type** ValvePosition **is new** Integer **range** 0..9;

```
with DataTypes; use DataTypes; 
package IO is 
-- Procedures for the data communication with the environment 
procedure Read_Temp(TV : out TemperatureValue); -- from ADC 
procedure Read_Pressure(PV : out PressureValue); -- from ADC 
procedure Set_Heating(HP : HeatingPosition); -- to switch 
procedure Set Valve(VP : ValvePosition); -- to DAC
procedure Show_Temp(TV : TemperatureValue); -- to display 
procedure Show_Pressure(DV : PressureValue); -- to display 
end IO;
```

```
with DataTypes; use DataTypes; 
package ControlAlgorithms is 
-- Procedures for generating a setpoint value based on the 
meassured value 
procedure Calculate_Heating_Setpoint(TV : TemperatureValue; 
HP : out HeatingPosition); 
procedure Calculate_Valve_Setpoint(PV : PressureValue; 
VP : out ValvePosition); 
end ControlAlgorithms;
```
Declare as vantagens de desvantagens das duas abordagens que você implementou.

4) **(Programação concorrente em C/POSIX)** Neste exercício você desenvolverá em C/POSIX um simples computador embutido em uma bicicleta. Além disso, você deverá modelar sua solução usando os diagramas de caso de uso, classe e estado.

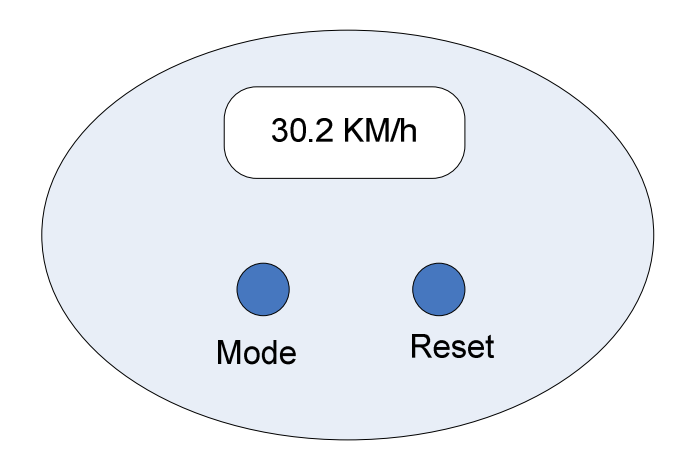

 O sistema embarcado medirá e mostrará no *display* a velocidade atual e a quilometragem da viagem. Além disso, o sistema mostrará a quilometragem total e o tempo total da viagem. Estas funções serão realizadas por um software embarcado com as seguintes especificações:

- Uma interrupção chamada *WHEEL\_INT* será gerada por um sensor para cada rotação da roda frontal da bicicleta.
- O computador tem basicamente dois botões chamados *Mode* e *Reset*, os quais geram as interrupções *MODE\_INT* e *RESET\_INT*, respectivamente, quando eles são pressionados.
- Depois de inserir as baterias, o computador estará no estado chamado "Viagem" (o qual mostra a quilometragem atual da viagem). Se o botão *Mode* for pressionado uma ou mais vezes então o estado é sucessivamente alterado para o seguinte: "Velocidade" (velocidade atual), "Total" (quilometragem total), "Tempo" (tempo da viagem) e de volta para o estado "Viagem".
- No estado "Viagem" a quilometragem da viagem atual é mostrada a cada 200 ms com uma tolerância de 100m. O botão *Reset* ajusta o contador de volta para zero.
- No estado "Velocidade" a velocidade atual é mostrada a cada 100ms.
- No estado "Total" a quilometragem total de todas as viagens é mostrada a cada 500ms com uma tolerância de um kilômetro. A quilometragem total não pode ser ajustada para zero (exceto no caso de remoção das baterias).
- No estado "Time" a duração atual da viagem é mostrada a cada segundo. O botão *Reset* ajusta o tempo da viagem de volta para zero.

5) **(Programação Concorrente com Ada95)** Você como engenheiro da computação, foi contratado para otimizar uma cervejaria de acordo com certos padrões de pureza. Estes padrões proíbem o uso de qualquer substância a não ser água, cevada e lúpulo no processo de fermentação. Somente com diferentes combinações de pressão e temperatura, vários sabores podem ser alcançados no processo de produção da cerveja. No processo de fermentação todos os ingredientes são misturados. A mistura da cerveja é então transferida para um reservatório através de um tubo de transporte. Neste reservatório, a cerveja é misturada por um certo intervalo de tempo. Durante este tempo, a temperatura e a pressão devem ser mantidas a um certo nível. A temperatura é regulada através da aplicação do valor correto de pressão. Quanto maior a pressão, maior é a temperatura. Este processo é controlado por um microcontrolador que determina a pressão a ser aplicada no reservatório de fermentação dependendo da temperatura desejada e os valores atuais lidos pelo sensor de pressão e o sensor de temperatura. A figura abaixo apresenta o reservatório de fermentação.

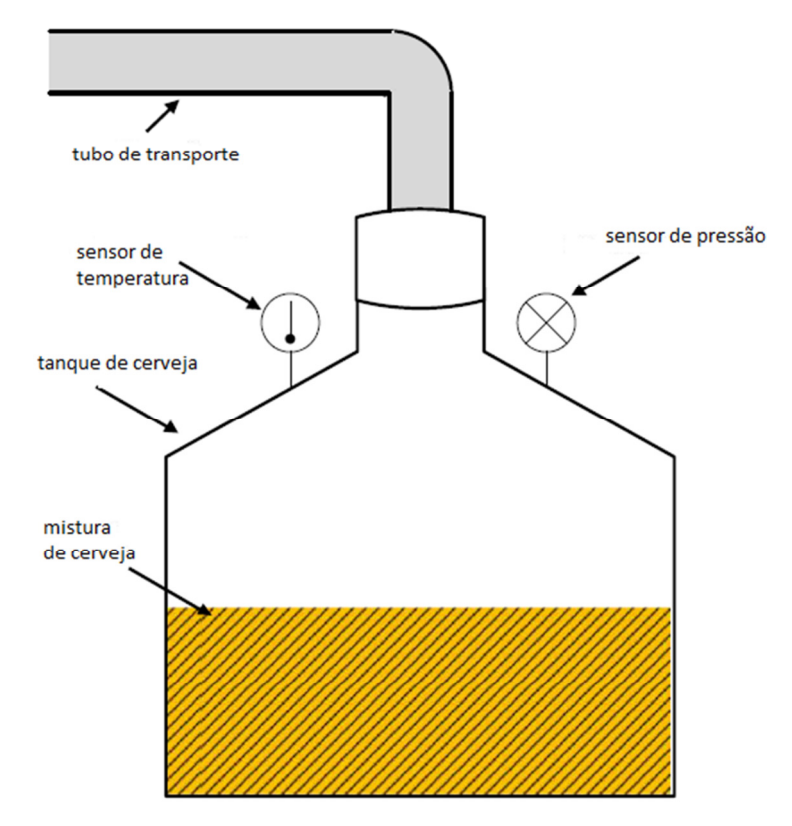

O cálculo da pressão a ser aplicada no reservatório depende não somente dos valores lidos a partir dos sensores, mas também do momento que estes são lidos. Se o intervalo de tempo, entre as leituras de pressão e temperatura, for muito longo, o cálculo da pressão a ser aplicada produzirá um valor incorreto. Deste modo, a aquisição de ambos os valores devem ser feitos de **forma simultânea**. O controle do reservatório deve ser desenvolvido como uma aplicação em Ada95. Para esta aplicação considere o pacote *AuxLibary* mostrado logo abaixo.

```
package AuxLibrary is 
Timeout : Duration:= 0.1; 
   function readTemperature return Float; 
   function readPressure return Float; 
   function calculatePressure(temperatureValue, pressureValue: Float) 
return Float; 
   procedure setPressure(setPoint: Float); 
end AuxLibrary;
```
O controle do reservatório deve levar em consideração:

- A leitura dos valores dos sensores devem ser feitos como atividades paralelas, pois uma chamada sequencial de readPressure e readTemperature pode levar a valores incorretos. Para manter a diferença de tempo o mais baixo possível entre duas consultas, as consultas individuais devem ser mutuamente sincronizadas.
- Os sensores devem retornar valores de ponto flutuante. Leituras válidas do sensor são sempre maiores ou iguais a zero. Valores negativos indicam leituras inválidas do sensor. Os valores do sensor de temperatura variam de 0°C à 1250°C enquanto que os valores do sensor de pressão variam de 0 bar à 25 bar.

• O controle do reservatório deve ser implementado como uma unidade paralela executante separada. Esta unidade recebe os valores dos sensores e ativa as funções para calcular e ajustar a pressão solicitada.

Com base nas considerações acima:

- a) Crie uma especificação das unidades em Ada95 para ler os valores dos sensores e controlar o reservatório de fermentação.
- b) Crie a implementação das unidades em Ada95 para consultar os sensores de acordo com a sua especificação da questão a).
- c) Crie a implementação das unidades em Ada95 para controlar o reservatório de fermentação de acordo com a sua especificação da questão a). Sua implementação deve ser capaz de detectar se o valor foi recebido ou não.
- d) Pode acontecer que a consulta a um sensor leve mais tempo do que a consulta de um outro sensor. Neste caso, os valores não são mais válidos e devem ser ignorados. Para este propósito, a variável *"Timeout"* é definida no pacote AuxLibrary. Caso o processo de consultar um sensor leve mais tempo do que a variável *Timeout*, o sensor irá produzir um valor negativo. Estenda a sua solução da questão c) tal que se o intervalo de tempo entre as chegadas dos valores dos sensores for maior do que a variável *Timeout*, então este par de dados não sincronizados não será mais usado para calcular a pressão correspondente.
- e) Modele sua solução usando os diagramas de caso de uso, classe e estado.

**07/02/2014**